<span id="page-0-2"></span>**didregress —** Difference-in-differences estimation

[Description](#page-0-0) **[Quick start](#page-0-1)** [Menu](#page-1-0) Menu [Syntax](#page-1-1) [Options](#page-2-0) [Remarks and examples](#page-5-0) [Stored results](#page-23-0) [Methods and formulas](#page-24-0) [Acknowledgment](#page-28-0) [References](#page-28-1) [Also see](#page-29-0)

# <span id="page-0-0"></span>**Description**

didregress estimates the average treatment effect on the treated (ATET) from observational data by difference-in-differences (DID) or difference-in-difference-in-differences (DDD). The ATET of a binary or continuous treatment on a continuous outcome is estimated by fitting a linear model with time and group fixed effects. The DID and DDD estimation performed by didregress can be applied to data comprising repeated cross-sections in which different groups of individuals are observed at each time period.

xtdidregress estimates the ATET from observational data by DID or DDD for panel data. The ATET of a binary or continuous treatment on a continuous outcome is estimated by fitting a linear model with time and panel fixed effects.

# <span id="page-0-1"></span>**Quick start**

DID estimate of the ATET of treat1 on outcome  $v1$  modeled using covariates  $x1$  and  $x2$ , and grpvar1 and tvar fixed effects, with the treatment occurring at the grpvar1 and tvar levels

didregress (y1 x1 x2) (treat1), group(grpvar1) time(tvar)

As above, but compute wild cluster–bootstrap p-values and confidence intervals with grovar1 as the clustering variable

```
didregress (y1 x1 x2) (treat1), group(grpvar1) time(tvar) ///
     wildbootstrap
```
Aggregate data at the grpvar1 and tvar levels to estimate the ATET

didregress (y1 x1 x2) (treat1), group(grpvar1) time(tvar) /// aggregate(standard)

- As above, but use the [Donald and Lang](#page-29-1) ([2007\)](#page-29-1) method to compute the ATET and standard errors didregress (y1 x1 x2) (treat1), group(grpvar1) time(tvar) /// aggregate(dlang)
- DDD estimate of the ATET of treat2 on outcome  $v2$  modeled using covariates  $x1$  and  $x2$  and fixed effects defined by two-way interactions for grpvar1, grpvar2, and tvar, with the treatment occurring at the grpvar1, grpvar2, and tvar levels

didregress (y2 x1 x2) (treat2), group(grpvar1 grpvar2) time(tvar)

DID estimate of ATET of treat3 on outcome  $v3$  using xtset data;  $v3$  modeled using covariates  $x1$ and x2, and individual (panel) and tvar fixed effects, with the treatment occurring at the grpvar1 and tvar levels

```
xtdidregress (y3 x1 x2) (treat3), group(grpvar1) time(tvar)
```
# <span id="page-1-0"></span>**Menu**

#### **didregress**

Statistics  $>$  Treatment effects  $>$  Continuous outcomes  $>$  Difference in differences

#### **xtdidregress**

```
Statistics > Treatment effects > Continuous outcomes > Difference in differences (FE)
```
<span id="page-1-1"></span>Statistics  $>$  Longitudinal/panel data  $>$  Difference in differences

# **Syntax**

DID with repeated cross-sectional data

```
didregress (ovaromvarlisttvar \lceilinuous\rceil) if \rceil \lceil in \rceil weight \rceil,
   group(groupvars)
-

time(timevar) options
```
DID with longitudinal data

```
xtdidregress (ovaromvarlisttvar \lceilinuous\rceil) if \rceil \lceil in \rceil weight \rceil ,
   group(groupvars)
-

time(timevar) options
```
*ovar* is the outcome of interest.

- *omvarlist* specifies the covariates in the outcome model and may contain factor variables; see [U[\] 11.4.3 Factor variables](https://www.stata.com/manuals/u11.pdf#u11.4.3Factorvariables).
- *tvar* must be a binary variable indicating observations subject to treatment or a continuous variable measuring treatment intensity.
- *groupvars* are categorical variables that indicate the group level at which the treatment occurs. At least one group variable must be specified. If *timevar* is specified, at most two group variables may be specified. If *timevar* is not specified, at most three group variables may be specified.

*timevar* is a time variable. It must be specified if *groupvar* has only one variable.

<span id="page-2-2"></span>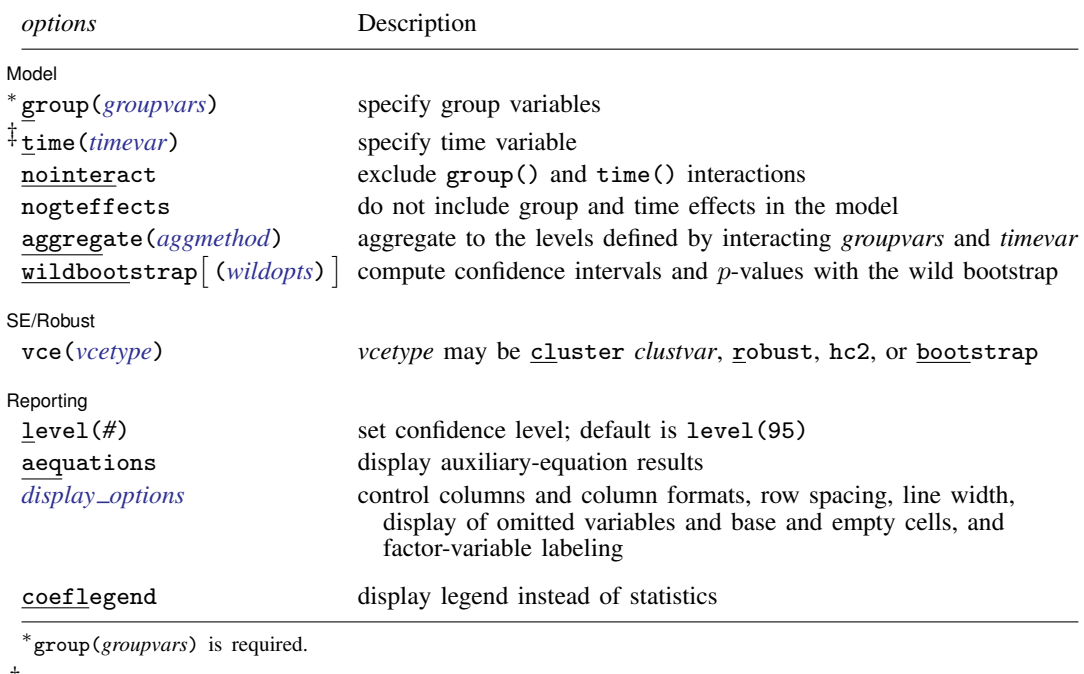

‡ time(*timevar*) is required when only one group is specified.

by, collect, and statsby are allowed; see [U[\] 11.1.10 Prefix commands](https://www.stata.com/manuals/u11.pdf#u11.1.10Prefixcommands).

<span id="page-2-1"></span>fweights, aweights, and pweights are allowed; see [U[\] 11.1.6 weight](https://www.stata.com/manuals/u11.pdf#u11.1.6weight).

coeflegend does not appear in the dialog box.

See [U[\] 20 Estimation and postestimation commands](https://www.stata.com/manuals/u20.pdf#u20Estimationandpostestimationcommands) for more capabilities of estimation commands.

<span id="page-2-4"></span><span id="page-2-3"></span>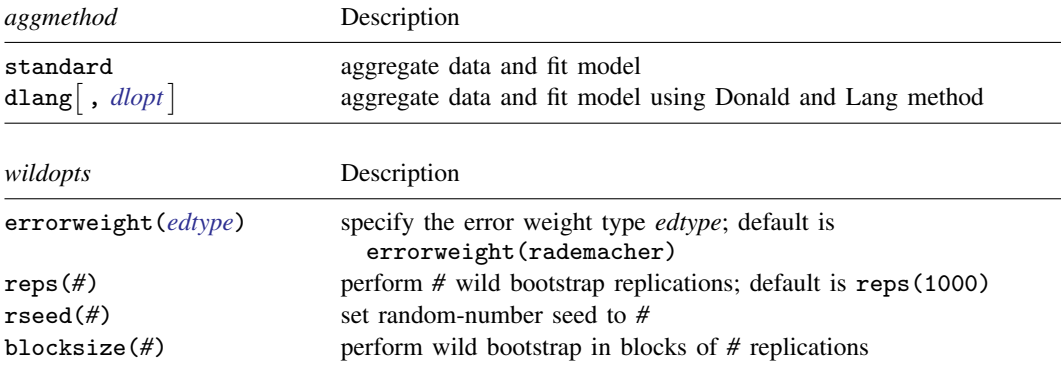

# <span id="page-2-0"></span>**Options**

 $\overline{a}$ 

∫ Model Model **contract the contract of the contract of the contract of the contract of the contract of the contract of the contract of the contract of the contract of the contract of the contract of the contract of the contract o** 

group(*[groupvars](https://www.stata.com/manuals/u11.pdf#u11.4varnameandvarlists)*) specifies group variables. It indicates the group level at which the treatment occurs. *groupvars* may be, for example, states, counties, or hospitals. *groupvars* define the group levels for which group effects are included in the model used to perform DID estimation and for which group interactions are included in the model used to perform DDD estimation. group() also defines the level clustering for the default cluster–robust standard errors. group() is required.

You may specify at most two group variables if you also specify a time variable in the time() option or at most three group variables if no time variable is specified.

- time(*[timevar](https://www.stata.com/manuals/u11.pdf#u11.4varnameandvarlists)*) specifies the time variable. You may specify time() when one or two group variables are specified in the group() option. time() is required when only one group variable is specified in the group() option.
- nointeract excludes *groupvars* and *timevar* interactions from being included in the model. By default, didregress and xtdidregress include group and time interactions for your specification if there is more than one group variable.
- nogteffects specifies to not include group and time effects. By default, didregress adds group and time dummies to the regression specification. By default, xtdidregress adds time dummies to the fixed-effects specification.
- <span id="page-3-0"></span>aggregate(*aggmethod*) fits the model by aggregating data at the *groupvars* and *timevar* levels.  $\alpha$ *ggmethod* may be either standard or dlang  $\int$  ,  $\text{d} \textit{lopt}$   $\Big].$ 
	- standard specifies that aggregation is performed using the standard aggregation method. In this case, a regression model is fit of the original outcome on covariates that vary within levels of the *groupvars* and *timevar* interaction. The estimates of the group-time level effects from this regression are used to construct a new dependent variable. These effects along with the remaining covariates are then aggregated to the level of the of the *groupvars* and *timevar* interaction. The final results are obtained by regressing the estimated group-time level effects on the remaining covariates with this aggregated dataset and estimating group-level cluster–robust standard errors.
	- dlang |, *dlopt* | aggregates data using methods proposed by [Donald and Lang](#page-29-1) [\(2007](#page-29-1)). *dlopt* may be either constant or varying.
		- constant requests that standard errors be estimated using the standard ordinary least-squares method, as suggested by [Donald and Lang](#page-29-1) [\(2007](#page-29-1)). With this method, as with the standard aggregation method, a single regression model is fit in the first step, so the coefficient estimates are constant across levels of the *groupvars* and *timevar* interaction.
		- varying specifies that the aggregation method allow for varying coefficients on the covariates. Specifically, in this case, separate regression models of the original outcome on covariates that vary within levels of *groupvars* and *timevar* are fit for each level of the *groupvars* and *timevar* interaction. Thus, this method allows the coefficients on these variables to vary. The constant from each of these regressions forms the new dependent variable. The final regression and standard error computations are equivalent to those used by the constant method.
- <span id="page-3-1"></span>wildbootstrap  $\left[\right.$  (*[wildopts](#page-2-4)*)  $\left.\right]$  computes confidence intervals and p-values with the wild bootstrap. The wild bootstrap is constructed imposing the null hypothesis that the ATET is 0; that is, it is a restricted wild bootstrap. Confidence intervals are computed separately from the  $p$ -values. The bounds of the confidence interval are computed using a bisection optimization algorithm described in [Methods and formulas](#page-24-0). *wildopts* are errorweight(*edtype*), reps(*#*), rseed(*#*), and blocksize(*#*).
	- errorweight(*edtype*) defines the error weight used to draw residuals from the wild bootstrap. *edtype* is one of rademacher (the default), mammen, webb, normal, or gamma.
		- rademacher multiplies the residuals at each bootstrap replication with a randomly generated variable that takes the value of 1 with probability 0.5 and the value of  $-1$  with probability 0.5. errorweight(rademacher) is the default.
		- mammen multiplies the residuals at each bootstrap replication with a randomly generated variable mmen multiplies the residuals at each bootstrap replication with a randomly generated variable<br>that takes the value of  $1 - \phi$  with probability  $\phi/\sqrt{5}$  and  $\phi$  otherwise, where  $\phi = (1 + \sqrt{5})/2$ .
- webb multiplies the residuals at each bootstrap replication with a randomly generated variable that takes the values  $-\sqrt{3/2}$ ,  $-\sqrt{2/2}$ ,  $-\sqrt{1/2}$ ,  $\sqrt{1/2}$ ,  $\sqrt{2/2}$ , and  $\sqrt{3/2}$ , each with probability 1/6.
- normal multiplies the residuals at each bootstrap replication with a randomly generated normal distribution variable with the first four moments given by 0, 1, 0, and 3.
- gamma multiplies the residuals at each bootstrap replication with a randomly generated gamma distribution variable with shape parameter 4 and scale parameter 1/2.
- reps(*#*) performs *#* wild bootstrap replications. The default is reps(1000).
- rseed(*#*) sets the random-number seed to *#*.
- blocksize(*#*) specifies that the wild bootstrap be performed in blocks, with *#* replications per block. The wild bootstrap computation requires a matrix with dimensions ( $#$  groups) $\times$  ( $#$  replications). If this is too large, you can reduce the matrix to  $(\#$  groups)  $\times$  ( $\#$  block size) and loop  $(\#$  replications)/ $(\#$  block size) times. When the same random seed is set, using a different block size does not change the numerical results; it only modifies the computation method. The block size must be less than or equal to the number of bootstrap replications.

 $SFRohust$ SE/Robust Letters and the contract of the contract of the contract of the contract of the contract of the contract of the contract of the contract of the contract of the contract of the contract of the contract of the cont

 $\overline{a}$ 

 $\overline{a}$ 

vce(*vcetype*) specifies the type of standard error reported, which includes types that allow for intragroup correlation (cluster *clustvar*), that are robust to some kinds of misspecification (robust), that are bias-corrected cluster robust using the degrees-of-freedom adjustment proposed by [Bell and McCaffrey](#page-28-2) [\(2002](#page-28-2)) (hc2), and that use bootstrap sampling done at the group level (bootstrap); see [R] *vce [option](https://www.stata.com/manuals/rvce_option.pdf#rvce_option)*.

vce(cluster *clustvar*), the default, uses the first variable specified in the group(*groupvars*) option.

vce(hc2) specifies bias-corrected cluster–robust standard errors with the degrees-of-freedom adjustment proposed by [Bell and McCaffrey](#page-28-2) [\(2002](#page-28-2)). As with  $vec(hc2)$  in  $[R]$  [regress](https://www.stata.com/manuals/rregress.pdf#rregress), the residuals are rescaled by the projection matrix to improve the small-sample properties of the variance estimates. For more details, see [Methods and formulas](#page-24-0).

Specifying vce(robust) is equivalent to specifying vce(cluster *clustvar*), where *clustvar* is the first variable specified in the group(*groupvars*) option.

∫ Reporting Reporting Later and the contract of the contract of the contract of the contract of the contract of the contract of the contract of the contract of the contract of the contract of the contract of the contract of the contra

level(*#*); see [R] [Estimation options](https://www.stata.com/manuals/restimationoptions.pdf#rEstimationoptions).

aequations specifies that the results for the outcome-model parameters be displayed. By default, the results for these auxiliary parameters are not displayed.

<span id="page-4-0"></span>*display options*: noci, nopvalues, noomitted, vsquish, noemptycells, baselevels, allbaselevels, nofvlabel, fvwrap(*#*), fvwrapon(*style*), cformat(% *[fmt](https://www.stata.com/manuals/d.pdf#dformat)*), pformat(% *fmt*), sformat(% *fmt*), and nolstretch; see [R] [Estimation options](https://www.stata.com/manuals/restimationoptions.pdf#rEstimationoptions).

The following option is available with didregress and xtdidregress but is not shown in the dialog box:

coeflegend; see [R] [Estimation options](https://www.stata.com/manuals/restimationoptions.pdf#rEstimationoptions).

# <span id="page-5-0"></span>**Remarks and examples stature in the state of the state of the state of the state of the state of the state of the state of the state of the state of the state of the state of the state of the state of the state of the s**

Remarks are presented under the following headings:

[Introduction](#page-5-1) [DID estimation](#page-5-2) [Graphical diagnostics and tests](#page-10-0) [Specifying a 2-by-2 DID](#page-16-0) [Standard-error considerations](#page-17-0) [Default cluster–robust standard errors](#page-22-0)

#### <span id="page-5-1"></span>**Introduction**

DID is one of the most venerable causal inference methods used by researchers. DID estimates the average treatment effect on the treated group (ATET).

To obtain the ATET using DID, one must compute the difference of the mean outcome for the treatment and the control groups before and after the treatment. This eliminates time-invariant unobservable group characteristics that confound the ATET; however, this is not enough to identify an effect. There may be time-varying unobservable confounders with an effect on the treatment group even after we control for time-invariant unobservable group characteristics. DID eliminates time-varying confounders by including a control group that is subject to the same time-varying confounders as the treatment group.

The ATET is then consistently estimated, differencing the mean outcome for the treatment and control groups over time to eliminate time-invariant unobservable characteristics and also differencing the mean outcome of these groups to eliminate time-varying unobservable effects common to both groups. These two differences give the DID method its name and highlight its intuitive appeal. More appealing is the fact that you can get the effect of interest, the ATET, from one parameter in a linear regression.

Below, we illustrate how to use didregress and xtdidregress. For more information about the methods used below, see [TE] **[DID intro](https://www.stata.com/manuals/tedidintro.pdf#teDIDintro)**. For general discussions of the DID methodology, see [Angrist](#page-28-3) [and Pischke](#page-28-3) [\(2009](#page-28-3), [2015\)](#page-28-4), [Blundell and Dias](#page-28-5) [\(2009](#page-28-5)), [Imbens and Wooldridge](#page-29-2) [\(2009\)](#page-29-2), [Lechner](#page-29-3) [\(2011](#page-29-3)), [Abadie and Cattaneo](#page-28-6) ([2018\)](#page-28-6), and [Wing, Simon, and Bello-Gomez](#page-29-4) ([2018\)](#page-29-4) and the references therein.

# <span id="page-5-3"></span><span id="page-5-2"></span>**DID estimation**

#### Example 1: Fitting a DID model

A health provider is interested in studying the effect of a new hospital admissions procedure on the satisfaction of patients. The provider has monthly data on patients from January to July. The new admissions procedure was implemented in April by hospitals that were under new management. Of the 46 hospitals in the study, 18 implemented the new procedure.

The health provider will use a DID regression to analyze the effect of the new admissions procedure on the hospitals that participated in the program. The outcome of interest is patient satisfaction, satis, which is recorded as an average of the responses to a set of four questions asked to patients. satis may take values between 0 and 10, where 10 is the greatest possible level of satisfaction and 0 is utter disappointment. The procedure variable marks the treated observations; it is 1 if a surveyed individual was admitted to the hospital using the new procedure after March and 0 otherwise. To get the ATET on the outcome satis, we type

. didregress (satis) (procedure), group(hospital) time(month)

The first set of parentheses is used to specify the outcome of interest followed by the covariates in the model. In this case, there are no covariates, just the outcome, satis. The second set of parentheses is used to specify the binary variable that indicates the treated observations, procedure. The group() and time() options are used to construct group and time fixed effects that are included in the model. The variable specified in group() is also important because it defines the level of clustering for the default cluster–robust standard errors; in this case, we cluster at the hospital level. The results from this command are as follows:

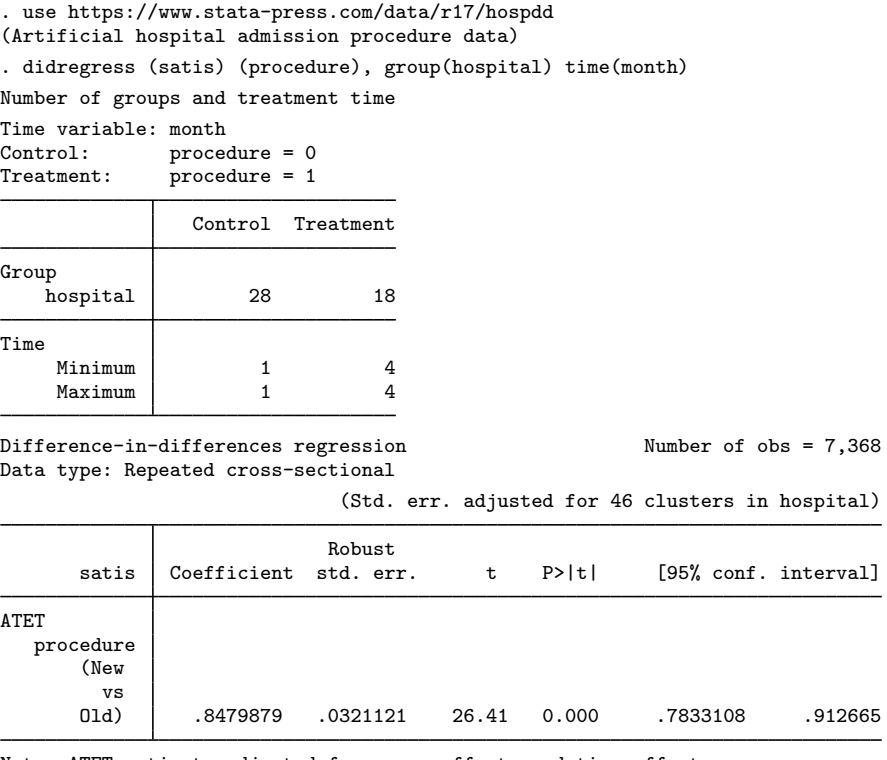

Note: ATET estimate adjusted for group effects and time effects.

The first table gives information about the treated and control groups and about treatment timing. The first segment with the title Group tells us the number of treated and control hospitals: 28 hospitals were using the old procedure and 18 hospitals were using the new one. The second segment of the table gives information about the first time we observe hospitals in the control group and the first time we observe the treatment (the new admission procedure) for hospitals in the treatment group. In this example, all hospitals that adopted the new procedure did so in April, time period 4. If some hospitals had adopted the policy later, the minimum and maximum time of first treatment would differ.

The ATET is 0.85, almost a 1-point increase in satisfaction relative to the case where none of the treated hospitals enacted the new procedure. In other words, if the hospitals that implemented the new admission procedure had not done so, their satisfaction ratings would be lower by almost one point on average.

We now explore whether the trajectories of satis are parallel for the control and treatment groups prior to the date when the new procedure was implemented. We are checking what is known as the parallel-trends or common-trends assumption, an important assumption of the DID model, as discussed in [TE] [DID intro](https://www.stata.com/manuals/tedidintro.pdf#teDIDintro). A visual diagnostic of this assumption can be obtained by plotting the means of the outcome over time for both groups or by visualizing the results of the linear-trends model. We can perform both of these diagnostic checks by using estat trendplots. To obtain figure 1 below, we type

. estat trendplots

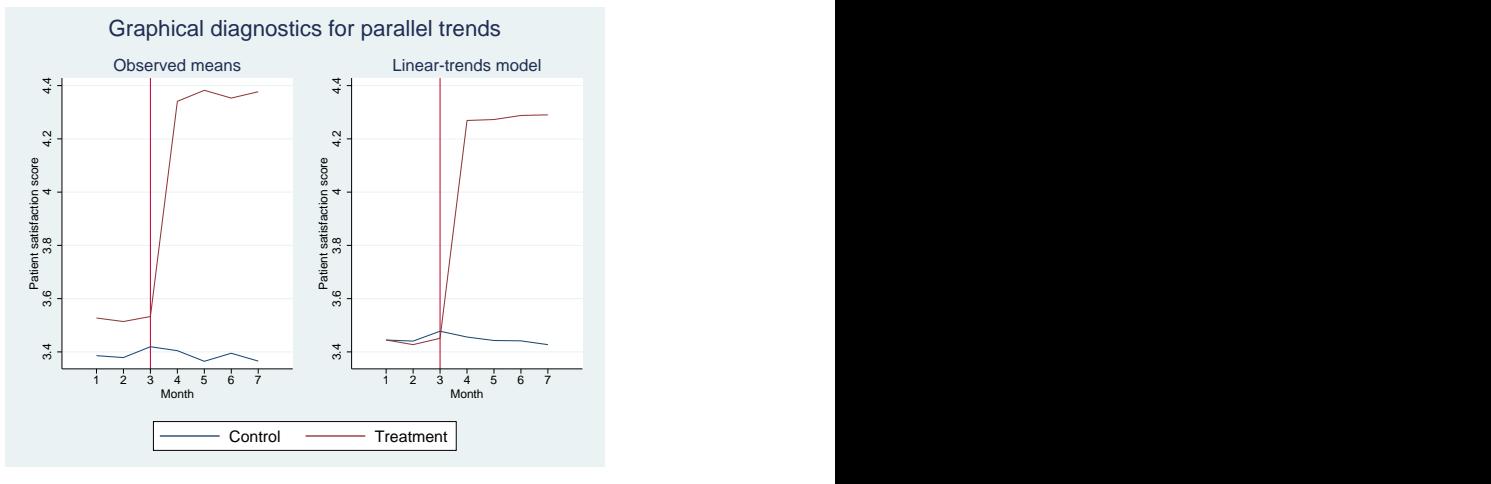

Figure 1

The graph seems to indicate that the parallel-trends assumption is satisfied. Prior to the policy implementation, treated and control hospitals followed a parallel path.

We could also perform a test to see if the trajectories are parallel by augmenting our original model to include variables representing time trends before and after the treatment for both groups of hospitals. The linear-trends model estimates a coefficient for the differences in linear trends prior to treatment, and if that coefficient is 0, the linear pretreatment trends are parallel. Otherwise, identification of the ATET may become questionable.

We can perform this test by using estat ptrends:

. estat ptrends Parallel-trends test (pretreatment time period) H0: Linear trends are parallel  $F(1, 45) = 0.55$  $Prob > F = 0.4615$ 

We do not have evidence to reject the null hypothesis of parallel trends in this case. Both the test and the graphical analysis support the parallel-trends assumption and, therefore, our ATET estimate.

◁

### Example 2: Fitting a DDD model

The results in [example 1](#page-5-3) could come into question if they could be the consequence of other unobserved variables rather than the consequence of the new hospital admissions procedure. The health provider administrators believe that responses to the survey are related to the frequency of individuals' hospital visits. The patients may have unobserved characteristics that affect both how frequently they visit the hospital and how they feel about the admissions procedure. In other words, there might be unobserved characteristics that confound the effect of the new hospital admissions procedure. The administrators decide to obtain the ATET by using a DDD model. They want to estimate the average treatment effect on patients who visit the hospital with high or very high frequencies.

To do this, we will first create a new variable hightrt to be our new treatment identifier. Observations are now marked as treated (hightrt  $= 1$ ) if hospital visit frequency by an individual is high or very high (frequency  $= 3$  or 4) and if the hospital implemented the new admissions procedure in April.

```
. generate hightrt = procedure==1 & (frequency==3 | frequency==4)
```
- . label define trt 0 "Untreated" 1 "Treated"
- . label values hightrt trt

The DDD model will incorporate both hospital and frequency of usage effects as well as their interaction with time effects. To fit the model, we incorporate a new group variable, frequency:

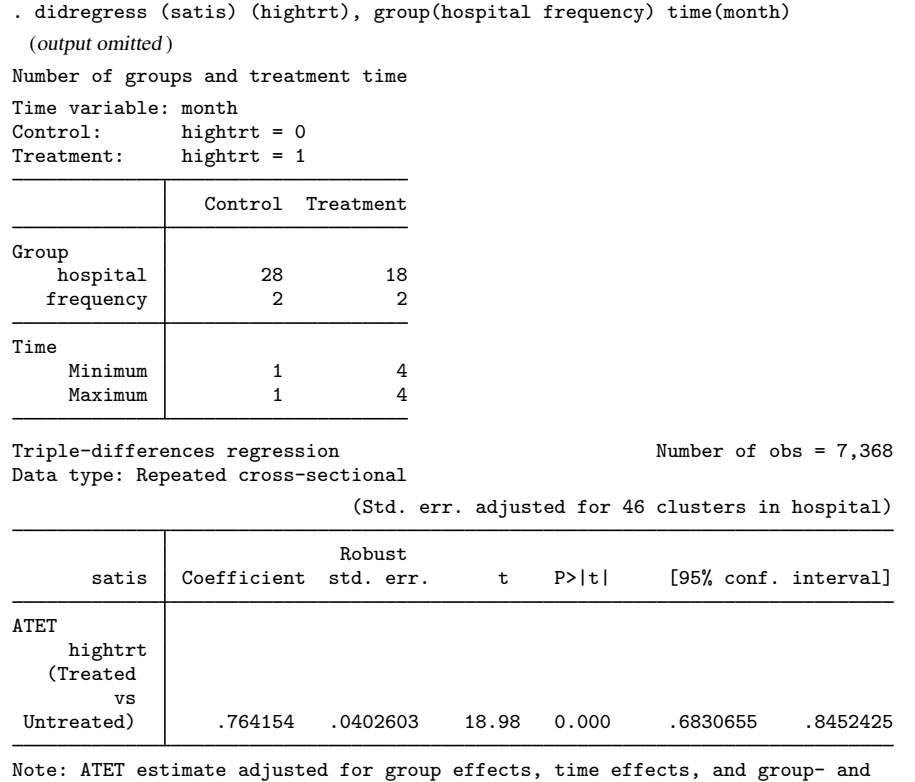

time-effects interactions.

The omitted output after the command corresponds to the factor-variable interactions that include the base categories. This is common when you fit DDD models that by default include group interactions and group and time interactions.

<span id="page-8-0"></span>The first table above has information on the second group variable, frequency, for which low and medium frequencies are controls and high and very high frequencies are treated. The second table shows that the ATET is now smaller, but the policies still increase satisfaction.

#### Example 3: DID for panel-data model

[Moser and Voena](#page-29-5) [\(2012\)](#page-29-5) look at the effect of compulsory licensing on domestic inventions. Compulsory licensing allows firms in developing countries to produce foreign inventions without the consent of foreign patent owners. Having access to foreign technology may discourage domestic inventions, but it could also enhance local production.

Moser and Voena consider legislation that occurred during World War I called Trading With the Enemy Act (TWEA). By 1919, German-owned patents were systematically licensed to U.S. companies. In [Moser and Voena](#page-29-5) [\(2012](#page-29-5)), the treated observations correspond to a subclass in the chemical industry that was granted at least one of the TWEA patents after 1918, as reported by United States Patent and Trademark Office (USPTO). A subclass is a group of firms in an industry that employ similar technologies, as defined by the USPTO.

The outcome of interest is the number of patents granted to inventors from the U.S. in that subclass, uspatents. This measures domestic innovation. Moser and Voena also include the number of non-TWEA patents granted to the subclass that were from foreign inventors, fpatents. fpatents measure innovation in the subclass that is not from U.S. inventors. We observe the same subclasses at each point in time from 1875 to 1939. Thus, we have a panel dataset.

To fit the model, we first xtset our data at the subclass level, classid:

. use https://www.stata-press.com/data/r17/patents (Excerpt from Moser and Voena (2012)) . xtset classid Panel variable: classid (balanced)

Below, we fit a DID model for the number of patents granted to U.S. inventors in a subclass, controlling for the number of non-TWEA patents granted to foreign inventors. The treatment indicator gotpatent is 1 if the subclass received a TWEA patent after 1918 and is 0 otherwise. The model includes year fixed effects and subclass fixed effects.

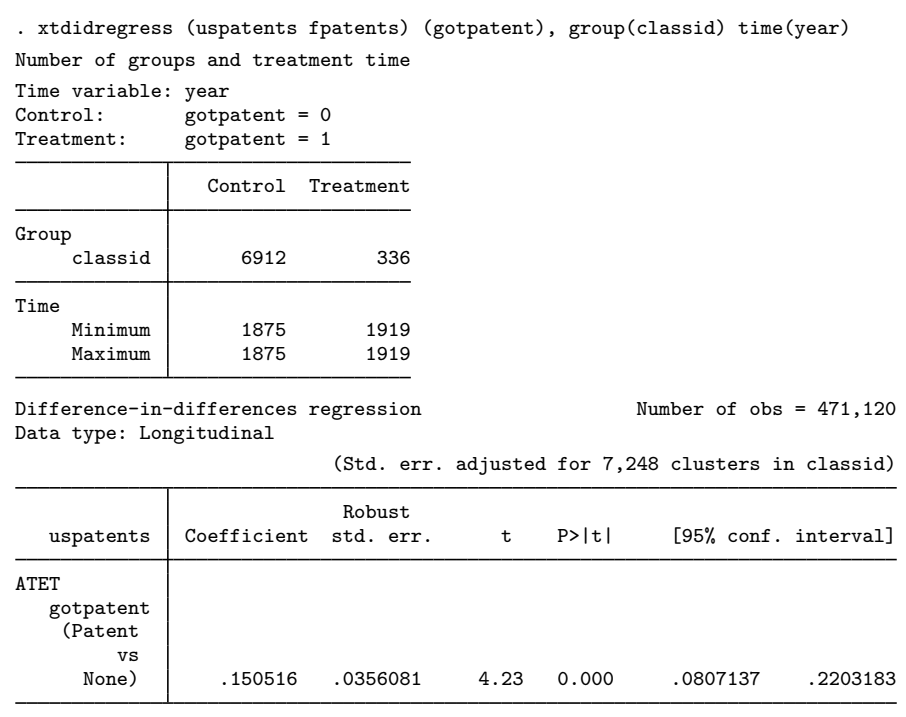

Note: ATET estimate adjusted for covariates, panel effects, and time effects.

The ATET is 0.15, which means that in subclasses that were awarded one or more patents, domestic inventors produced an average of 0.15 additional patents after the TWEA compared with the scenario in which no patents are awarded for those subclasses.

#### <span id="page-10-1"></span><span id="page-10-0"></span>**Graphical diagnostics and tests**

#### $\triangleright$  Example 4: DID diagnostic graphs and tests

As illustrated in [example 1,](#page-5-3) when conducting a DID study, it is common to complement the regression analysis with graphical diagnostics and tests that provide evidence of whether an estimated effect can be given a causal interpretation. As discussed in [TE] **[DID intro](https://www.stata.com/manuals/tedidintro.pdf#teDIDintro)**, we would like to observe that the treated and control groups had mean outcomes that evolved similarly to each other over time prior to the treatment. This is usually referred to as a parallel-trends or common-trends assumption. We would also like to ascertain that neither the control nor the treatment group changed their behavior in anticipation of the treatment. This is assessed using a Granger-type test.

Below, we use simulated data to illustrate the diagnostics and tests available after didregress and xtdidregress. Simulated data helps us know exactly what we should expect and how to interpret it.

Suppose we have a panel dataset with 10 time points, denoted by  $t_1$ , where a treatment has taken place between  $t_1 = 5$  and  $t_1 = 6$ . We have a set of covariates, x1 and x2, and an outcome, y1. The outcome could be something like patient satisfaction, as in [example 1](#page-5-3), or the number of patents filed by U.S. inventors, as in [example 3.](#page-8-0)

We fit the model: . use https://www.stata-press.com/data/r17/parallelt (Simulated data to test parallel-trends assumption) . xtset id1 Panel variable: id1 (unbalanced) . xtdidregress (y1 c.x1##c.x2) (treated1), group(id1) time(t1) Number of groups and treatment time Time variable: t1<br>Control: tr Control: treated1 = 0<br>Treatment: treated1 = 1  $treated1 = 1$ Control Treatment Group id1 102 98 Time Minimum 1 6<br>Maximum 1 6 Maximum 1 Difference-in-differences regression Number of obs = 2,000 Data type: Longitudinal (Std. err. adjusted for 200 clusters in id1) Robust<br>Coefficient std. err. y1 Coefficient std. err. t P>|t| [95% conf. interval] ATET treated1 (Treated vs Untreated) .5069426 .0220218 23.02 0.000 .4635166 .5503686

Note: ATET estimate adjusted for covariates, panel effects, and time effects.

Is this result valid? We can first explore the assumption of parallel trends graphically, comparing the trajectories of the outcome variable for the control and treatment groups prior to the date of treatment. We can check this assumption by plotting the means of the outcome over time for both groups or by visualizing the results of the linear-trends model. We can perform both of these diagnostic checks by using estat trendplots.

#### . estat trendplots

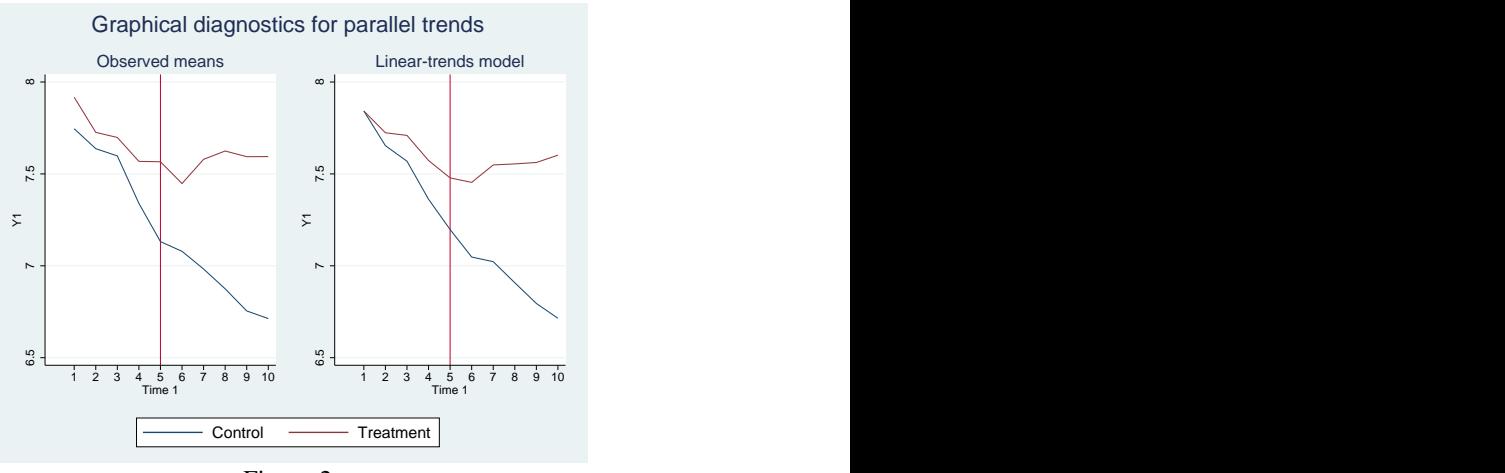

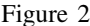

Looking at the plotted observed means (left side of figure 2), the outcome trajectories in the control and treatment groups prior to the treatment are somewhat different. While we can observe declining trends in both groups, it looks as though the decline is progressing more rapidly in the control group, especially between time points three and five. We can get a clearer picture of this by looking at the results of the linear-trends model on the right side of figure 2. The group-level trajectories are shown with respect to a common reference point,  $t_1 = 1$ , which makes it easy to discern whether they are parallel. In this case, we can see that they are not. The differences between the treatment and control groups are growing larger over time up to  $t = 5$  (posttreatment time periods are not relevant when assessing the parallel-trends assumption). Judging by figure 2 alone, we should be concerned about whether the parallel-trends assumption holds for our effect estimate.

A more formal way to assess whether the pretreatment trajectories are parallel is to perform a test on the linear-trends model coefficient that captures the differences in the trends between treated and controls. If the pretreatment trends are actually linear in both groups, then this coefficient will be 0 because there are no differences in the slopes between the two groups. Thus, by testing this coefficient against 0, we have a test of the null hypothesis that the pretreatment period trajectories are parallel. We can perform this test by using estat ptrends:

```
. estat ptrends
Parallel-trends test (pretreatment time period)
H0: Linear trends are parallel
F(1, 199) = 39.97Prob > F = 0.0000
```
We reject the null hypothesis of the linear trends being parallel.

We can also think of nonparallel as an indication of an anticipatory treatment effect. We saw that the trends were not parallel before the treatment took place, which could indicate a treatment effect even before the treatment is implemented. Thus, another way to state our parallel-trends assumption is that there should be no treatment effect in anticipation of the treatment. To test this assumption, we could fit a Granger-type causality model where we augment our model with dummies that indicate future treatment status for each time period prior to the treatment. A joint test of the coefficients on these dummies against 0 can be used as a test of the null hypothesis that no anticipatory effects have taken place. We can perform this test by using estat granger:

```
. estat granger
Granger causality test
H0: No effect in anticipation of treatment
F(4, 199) = 18.17Prob > F = 0.0000
```
The result suggests that we reject the null hypothesis of no anticipatory effects prior to treatment. Thus, based on the results of both estat ptrends and estat granger, we conclude that we should be concerned about identification of ATET.

Notice that the parallel-trends  $F$  test consumes only 1 numerator degree of freedom, while the Granger causality  $\overline{F}$  test consumes 4. That is because we have five pretreatment time periods and thus four coefficients to test. In this example, both tests would be appropriate, but the parallel-trends test has higher statistical power. However, as we will see below, the less-powered Granger test is more flexible and can be used in situations where the differences between treatment and control groups are nonlinear in pretreatment periods.

## $\triangleright$  Example 5: DID diagnostics and tests with nonlinear mean outcome differences

We now look at a different outcome and policy using the same simulated dataset as in [example 4.](#page-10-1) We fit the same model but with the new variables:

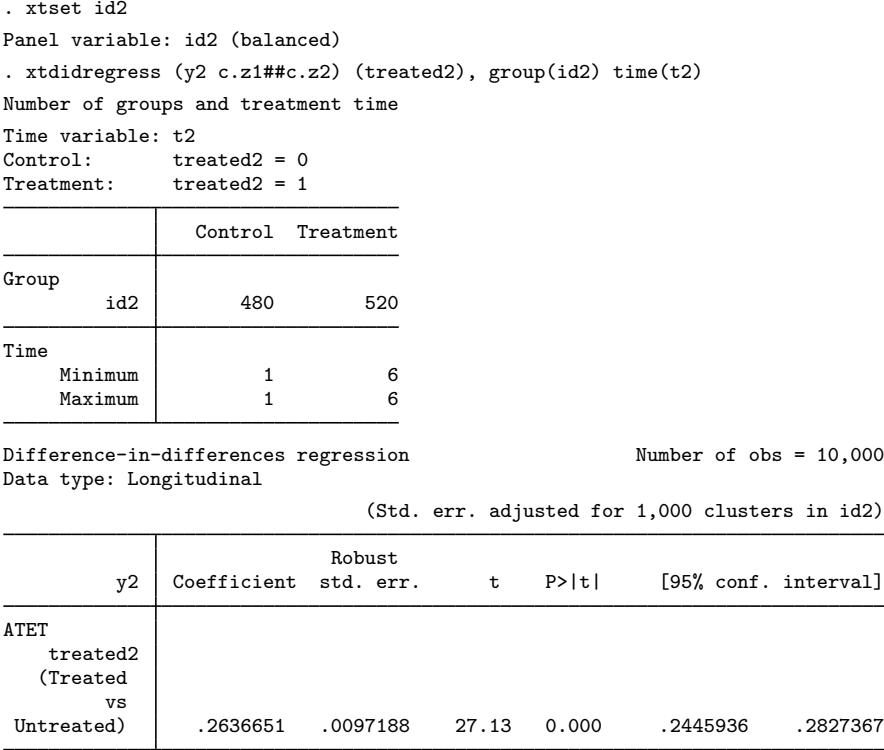

Note: ATET estimate adjusted for covariates, panel effects, and time effects.

 $\blacktriangleleft$ 

7.6 7.8 <sup>8</sup> 8.2 8.4 Y2 1 2 3 4 5 6 7 8 9 10 Observed means Linear-trends model<br>  $\frac{a}{a}$ <br>  $\frac{a}{a}$ 1 2 3 4 5 6 7 8 9 10 Linear-trends model<br>
Time 2<br>
2 3 4 5 6 7 8 9 10<br>
Time 2 Graphical diagnostics for parallel trends Control <del>Treatment</del> International Control Treatment International Control Control Treatment International Control Control Control Control Control Control Control Control Control Control Control Control Control Control Cont

Here is the diagnostic plot produced by estat trendplots:

```
Figure 3
```
Inspecting the observed means over the pretreatment time periods, we can see that no considerable change has occurred in the outcome of the treatment group over time. For the control group, on the other hand, we observe a somewhat U-shaped trajectory in advance of the treatment. However, if we look at the plot from the linear-trends model, both trajectories appear somewhat U-shaped, and the trends appear to be almost parallel. Indeed, if we use estat ptrends, we fail to reject the null hypothesis of parallel trends:

```
. estat ptrends
Parallel-trends test (pretreatment time period)
H0: Linear trends are parallel
F(1, 999) = 2.13Prob > F = 0.1446
```
The Granger causality test can handle cases in which the trajectories are nonlinear and for which estat ptrends will fail to reject the null hypothesis when it should:

```
. estat granger
Granger causality test
H0: No effect in anticipation of treatment
F(4, 999) = 9.86Prob > F = 0.0000
```
We correctly reject the null hypothesis of no effect in anticipation of the treatment.

#### Example 6: Diagnostics and tests when parallel-trends assumption is satisfied

Finally, we look at a case where the assumption of parallel trends is satisfied. Again, we use the simulated dataset from [example 4](#page-10-1). We fit the following model:

```
. xtset id3
Panel variable: id3 (balanced)
. xtdidregress (y3 c.w1##c.w2) (treated3), group(id3) time(t3)
Number of groups and treatment time
Time variable: t3<br>Control: tr
Control: treated3 = 0<br>Treatment: treated3 = 1
              treated3 = 1Control Treatment
Group
         id3 502 498
Time
    Minimum 1 6
    Maximum 1 6
```
Difference-in-differences regression Number of obs = 10,000 Data type: Longitudinal

(Std. err. adjusted for 1,000 clusters in id3)

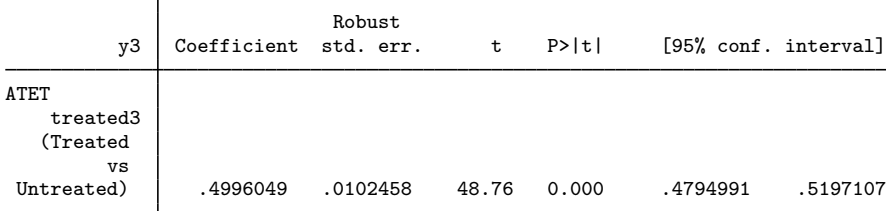

Note: ATET estimate adjusted for covariates, panel effects, and time effects.

#### Using estat trendplots, we obtain

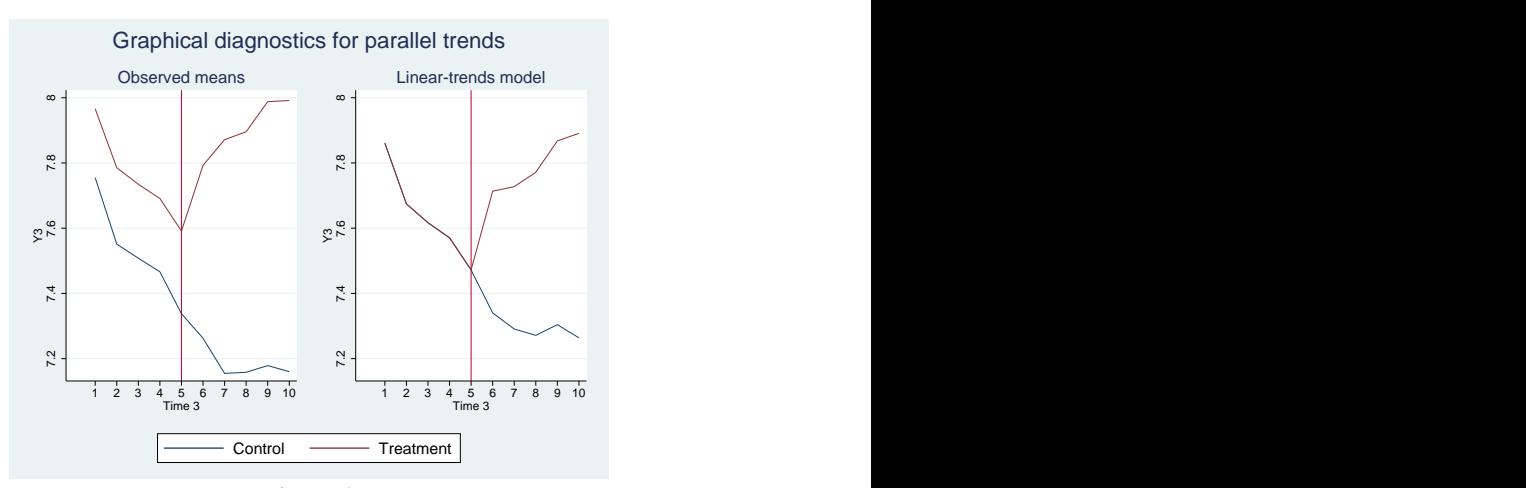

Figure 4

This time, the trajectories of the observed means appear to be parallel before the treatment occurs. Both follow a declining trend up to the last pretreatment time point. Looking at the results from the linear-trends model, the pretreatment trajectories appear to be the same. Using estat ptrends yields the following result:

```
. estat ptrends
Parallel-trends test (pretreatment time period)
H0: Linear trends are parallel
F(1, 999) = 0.00Prob > F = 0.9688
```
We cannot reject the null hypothesis of parallel linear trends. Likewise, using estat granger, we do not reject the null hypothesis of the absence of anticipatory effects:

```
. estat granger
Granger causality test
H0: No effect in anticipation of treatment
F(4, 999) = 0.52Prob > F = 0.7220
```
◁

# <span id="page-16-0"></span>**Specifying a 2-by-2 DID**

Example 7: Specifying a 2-by-2 DID

didregress and xtdidregress by default fit generalized DID models, also known as twoway fixed-effects models. Yet DID models sometimes are viewed from a two-period and two-group perspective, a 2-by-2 DID. You can also fit a 2-by-2 DID using didregress and xtdidregress. In fact, you will get equivalent results using a 2-by-2 DID or a generalized DID. The generalized DID is the default because it allows for a wider range of specifications that would not be feasible within the 2-by-2 framework, such as cases when the intervention occurs at different points in time.

In [example 1](#page-5-3), we got the ATET for hospitals that instituted a new admissions procedure. We typed the following:

```
. use https://www.stata-press.com/data/r17/hospdd
```
. didregress (satis) (procedure), group(hospital) time(month)

This implies that we are regressing satis on procedure and indicators for hospitals and for months. The indicators are created and added as regressors to our model by default. To fit a 2-by-2 model, we need to omit the hospital and month indicators and instead add an indicator for the period after treatment and an indicator for groups that are treated.

This is what we do below. We create the treatment-group indicator based on the fact that the variable procedure is 1 for individuals that experienced the new procedure and 0 otherwise; this variable identifies treated hospitals. We create the posttreatment indicator based on the fact that the new procedures are established after March, which has a value of 3 in the data.

- . bysort hospital: egen treated = max(procedure)
- . generate post = month>3

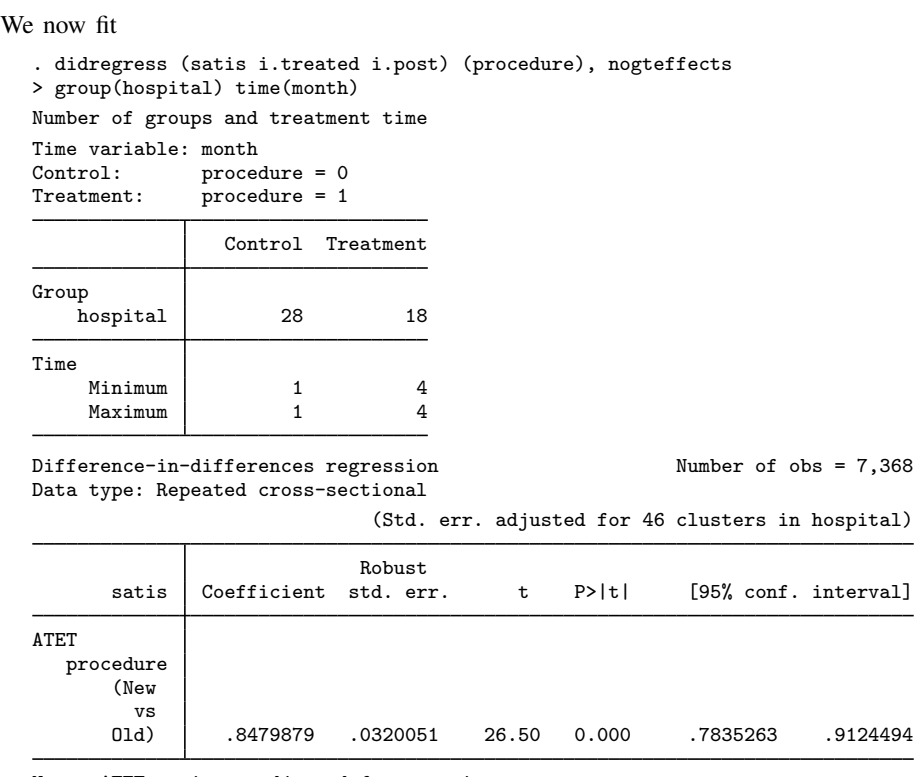

Note: ATET estimate adjusted for covariates.

We add the new indicators to our list of covariates and use the nogteffects option to exclude the group and time indicators that were included by default.

The point estimates are identical. What changes are the standard errors. They change because we have a different number of regressors.

◁

# <span id="page-17-0"></span>**Standard-error considerations**

### Example 8: Standard errors and data aggregation

In [example 3,](#page-8-0) we had 336 treated subclasses and 7,248 subclasses in total. However, many studies face the challenge of having very few elements per group. In fact, sometimes the data analyzed consist of only two groups—the treatment group in which treatment is administered to members of the group and the controls group in which no treatment is administered. Think, for example, of an analysis at the state level where one state is treated and one state is controlled. As discussed in [TE] [DID intro](https://www.stata.com/manuals/tedidintro.pdf#teDIDintro), these scenarios with few elements pose a challenge for inference. For a good discussion on these issues, see [MacKinnon](#page-29-6) ([2019\)](#page-29-6).

didregress and xtdidregress provide alternatives in such cases. One alternative is to compute standard errors by using the wild cluster bootstrap. Another alternative is to use bias-corrected clustered standard errors with the degrees-of-freedom adjustment proposed by [Bell and McCaffrey](#page-28-2) ([2002\)](#page-28-2). A final alternative is to aggregate your data and then compute effects and standard errors such as proposed by [Donald and Lang](#page-29-1) ([2007](#page-29-1)) or use bias-corrected standard errors.

Below, we explore these options using simulated data. We created a dataset with 2,000 individuals and five time periods. The treatment occurs at the county level and there are six counties. Two of the counties, county 1 and county 2, receive the treatment and the remaining four counties do not. The true value of the ATET is  $-1.0$ . As we see below, the groups are unbalanced.

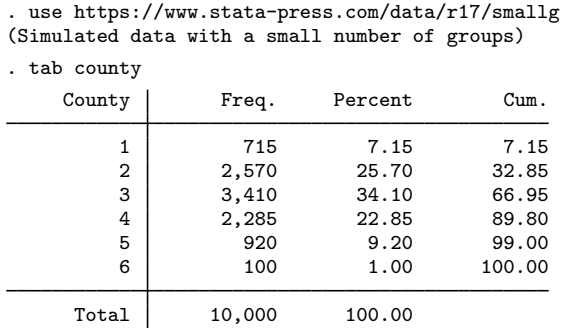

First, we fit the model using the default standard errors, which perform well with many balanced groups but not necessarily well with data like these. We compare the other results with these results.

. didregress (outcome x i.b) (treated), group(county) time(year) Number of groups and treatment time Time variable: year Control: treated = 0 Treatment: treated = 1 Control Treatment Group county 4 2 Time Minimum 2011 2013 Maximum 2011 2013 Difference-in-differences regression Number of obs = 10,000 Data type: Repeated cross-sectional (Std. err. adjusted for 6 clusters in county) Robust outcome Coefficient std. err. t P>|t| [95% conf. interval] ATET treated (Treated vs<br>(Untreated Untreated) -.9394987 .0884134 -10.63 0.000 -1.166773 -.7122247

Note: ATET estimate adjusted for covariates, group effects, and time effects.

For this draw, the point estimates are reasonably close to the true value of  $-1.0$ , and the true values are contained inside the confidence interval.

Next, we use the wild cluster bootstrap. For a good introduction to the methodology, see [Cameron,](#page-28-7) [Gelbach, and Miller](#page-28-7) [\(2008](#page-28-7)), [MacKinnon and Webb](#page-29-7) [\(2018](#page-29-7)), and [Roodman et al.](#page-29-8) [\(2019](#page-29-8)). The wild cluster bootstrap works well in scenarios like the one above, where there are few groups.

We use the wild cluster bootstrap to construct p-values and confidence intervals, imposing the null hypothesis that the ATET is 0. We describe both computations in *[Methods and formulas](#page-24-0)*. Here are the results:

```
. didregress (outcome x i.b) (treated), group(county) time(year)
> wildbootstrap(rseed(123) errorweight(webb))
computing 1000 replications
Confidence interval lower bound
..........................
Confidence interval upper bound
......
Number of groups and treatment time
Time variable: year
Control: treated = 0
Treatment: treated = 1
                Control Treatment
Group
     county 4 2
Time
    Minimum 2011 2013<br>Maximum 2011 2013
    Mayimum
DID with wild-cluster bootstrap inference Number of obs = 10,000
                                                  No. of clusters = 6
                                                  Replications = 1,000
Data type: Repeated cross-sectional
Error weight: webb
             outcome Coefficient t P>|t| [95.10% conf. interval]
ATET
    treated
(Treated vs. Untreated) -.9394987 -10.63 0.020 -1.248532 -.5621484
Note: 95.10% confidence interval is wider than requested.
```
Note: ATET estimate adjusted for covariates, group effects, and time effects.

Above, we first see the iterations used to find the confidence interval lower bound and upper bound. The optimization algorithm sometimes converges to a level that is below the test size. In such cases, the confidence interval is conservative. In the example above, instead of a 95% confidence interval, you obtain a  $95.1\%$  confidence interval. If there are t statistics that have exactly the same value across bootstrap replications, the algorithm will not solve exactly for the requested confidence level. We also use errorweight() with error weight webb to compute the wild bootstrap. This is best in cases with less than 10 groups, as suggested by [Roodman et al.](#page-29-8) [\(2019\)](#page-29-8). The results from the wild bootstrap suggest more uncertainty than the default confidence interval.

Now we look at two data aggregation methods. In both cases, data aggregation occurs in two steps. In the first step, we regress the outcome on the set of covariates that vary at the individual, group, and time levels. We then estimate the group–time fixed effects from this procedure to use in a second stage as the new dependent variable. In the second stage, we aggregate the remaining covariates and the new dependent variable at the group and time levels and run a regression. This aggregation strategy is described in more detail in [Bertrand, Duflo, and Mullainathan](#page-28-8) ([2004](#page-28-8)), [Donald](#page-29-1) [and Lang](#page-29-1) ([2007](#page-29-1)), and [Cameron and Miller](#page-29-9) ([2015\)](#page-29-9). We also describe the aggregation methods in [Methods and formulas](#page-24-0).

Below, we aggregate the data as described above and estimate bias-corrected standard errors by using the degrees-of-freedom adjustment suggested by [Bell and McCaffrey](#page-28-2) [\(2002](#page-28-2)). This method of getting standard errors is computationally intensive, so it is well suited for cases where the dimensionality of the problem is reduced via aggregation.

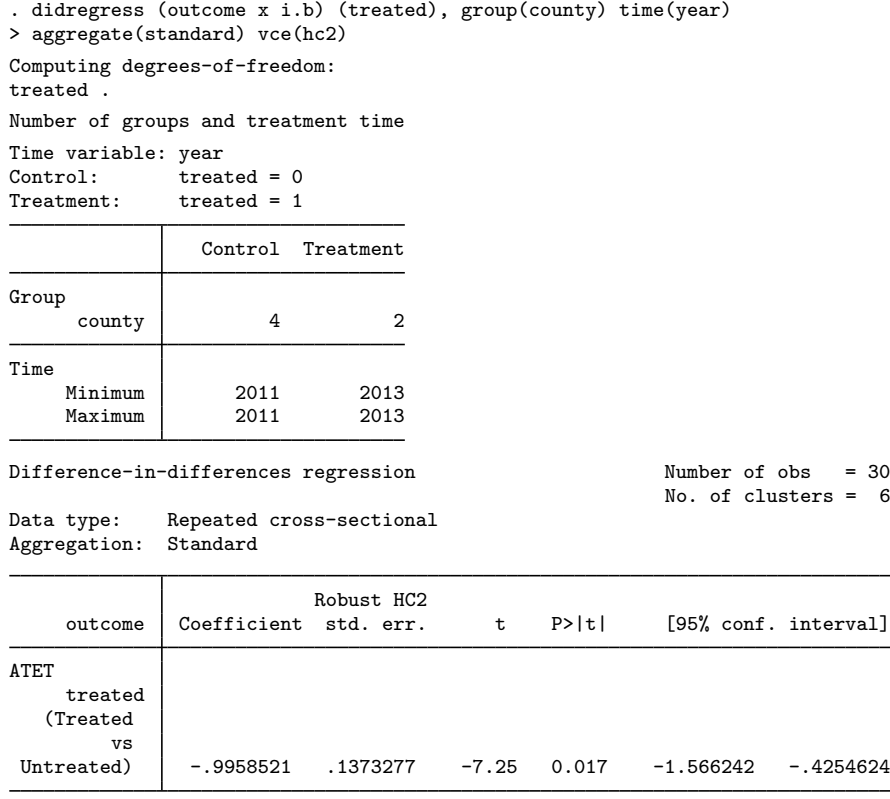

Note: ATET estimate adjusted for covariates, group effects, and time effects.

We see that the confidence intervals are again wider than with the default standard errors. It is also worth noticing that we went from 10,000 observations to 30. This is because we aggregated at the county and year levels. We have six counties and five years.

We could also aggregate our data and compute the  $t$  statistics using the degrees of freedom proposed by [Donald and Lang](#page-29-1) [\(2007](#page-29-1)). This gives us

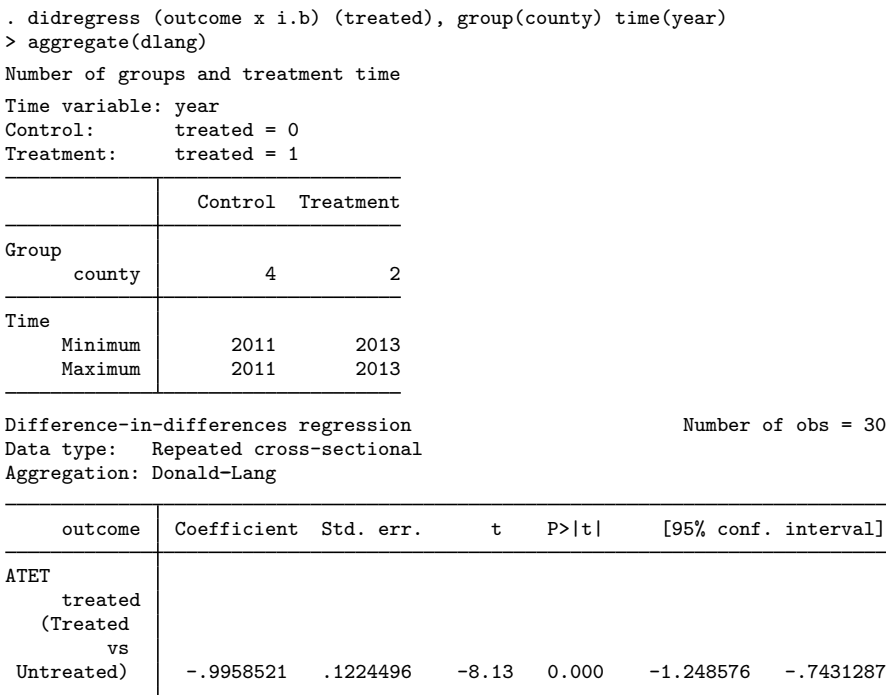

Note: ATET estimate adjusted for covariates, group effects, and time effects.

Again, we see wider confidence intervals.

Whenever you have few elements for each group and the groups are unbalanced, as in this example, you should be careful not to base your conclusions solely on the default cluster–robust standard errors. As was mentioned in [TE] [DID intro](https://www.stata.com/manuals/tedidintro.pdf#teDIDintro), you should validate your conclusions by using one of the standard error computations suggested above.

### <span id="page-22-0"></span>**Default cluster–robust standard errors**

Example 9: Default cluster–robust standard errors with didregress and xtdidregress

We have stated that didregress was designed to handle repeated cross-sections and xtdidregress was designed to handle panel datasets. However, you can use xtdidregress when you have repeated cross-sections. For instance, for the hospital dataset in [example 1,](#page-5-3) you may have typed

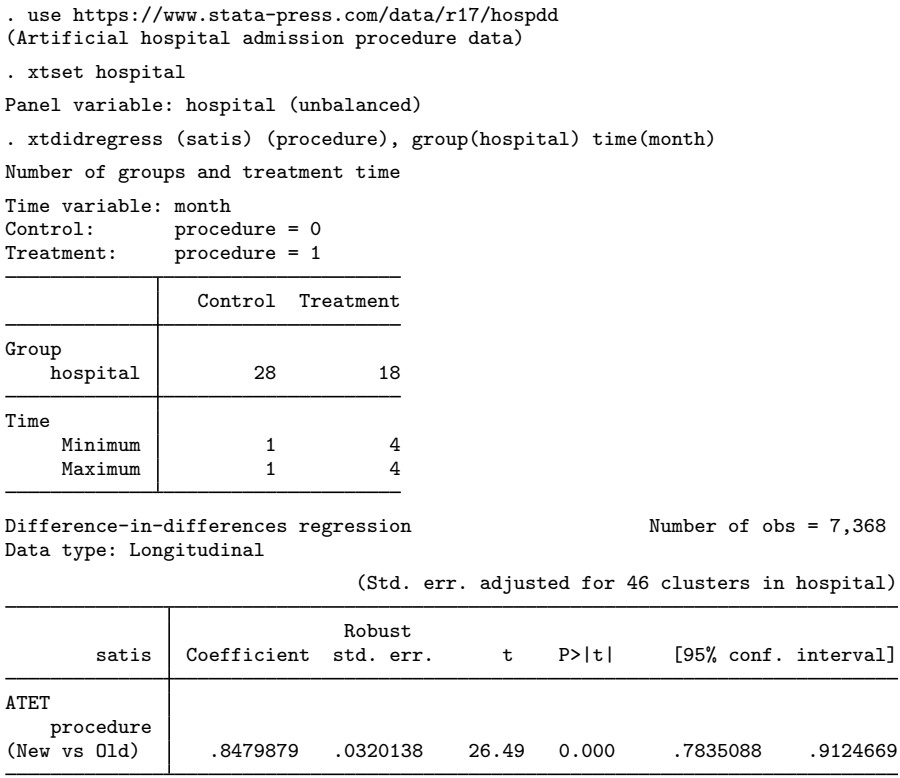

Note: ATET estimate adjusted for panel effects and time effects.

You will get the same point estimate as you would get with didregress but different standard errors. The reason is that xtdidregress with cluster–robust standard errors does not count the group variables as regressors in the degrees-of-freedom correction used to compute standard errors. It relies on the asymptotic theory of fixed-effects regression, where the number of group effects are expected to grow with the sample size. Put differently, xtdidregress is using xtreg, fe to compute the default cluster–robust standard errors. didregress uses areg, which assumes the number of groups is fixed and counts them in the degrees-of-freedom computation.

As a practical matter, these standard errors are going to be close to each other when the number of observations per cluster is large, as is the case for this example. As the number of observations per cluster becomes smaller, however, the standard errors will differ more, with standard errors of didregress tending to be larger.

Which estimator to use depends on the assumptions you would like to make about your data. If you think your data should be treated as panel data, with the number of groups growing with the sample size, then even if you have repeated cross-sections, you should use xtdidregress.

More in-depth discussions about cluster–robust standard errors can be found in [Cameron and](#page-29-9) [Miller](#page-29-9) ([2015\)](#page-29-9) and [Wooldridge](#page-29-10) [\(2010](#page-29-10)).

 $\overline{4}$ 

# <span id="page-23-0"></span>**Stored results**

didregress stores the following in e():

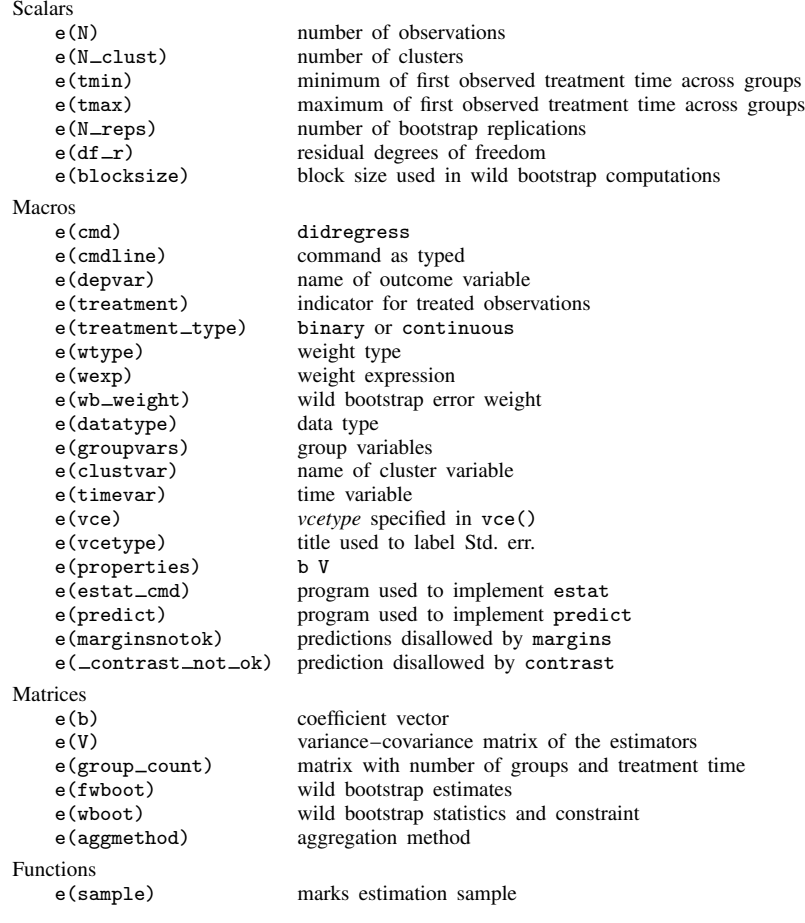

In addition to the above, the following is stored in  $r()$ :

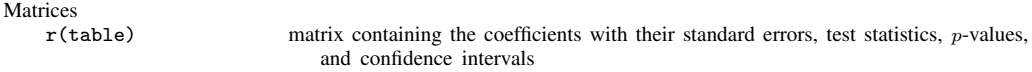

Note that results stored in  $r()$  are updated when the command is replayed and will be replaced when any r-class command is run after the estimation command.

```
xtdidregress stores the following in e():
```
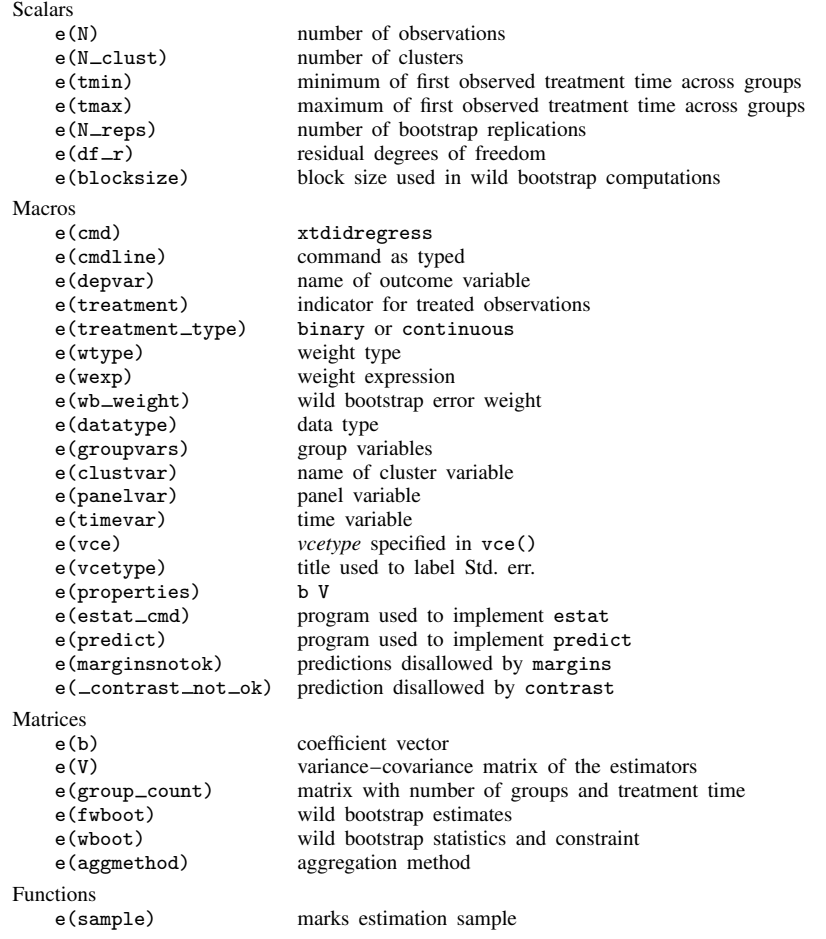

In addition to the above, the following is stored in  $r()$ :

Matrices

r(table) matrix containing the coefficients with their standard errors, test statistics, p-values, and confidence intervals

<span id="page-24-0"></span>Note that results stored in  $r()$  are updated when the command is replayed and will be replaced when any r-class command is run after the estimation command.

# **Methods and formulas**

Methods and formulas are presented under the following headings:

[DID with repeated cross-sectional data](#page-25-0) [DDD model](#page-25-1) [DID and DDD models with longitudinal data](#page-25-2) [Aggregation estimators](#page-26-0) [Wild bootstrap confidence intervals and p-values](#page-26-1) [Bias-corrected clustered standard error](#page-28-9)

# <span id="page-25-0"></span>**DID with repeated cross-sectional data**

The DID model for repeated cross-sectional data fit by didregress is given by

<span id="page-25-3"></span>
$$
y_{ist} = \gamma_s + \gamma_t + \mathbf{z}_{ist}\beta + D_{st}\delta + \varepsilon_{ist} \tag{1}
$$

where i is the observation-level index, s is a group-level index, and t is a time-level index. For example, we might have yearly repeated cross-sectional data for individuals living in different states; in this case, i denotes the individual, s the state, and t the year. In [\(1\)](#page-25-3) above,  $\gamma_s$  are group fixed effects and  $\gamma_t$  are time fixed effects.  $\mathbf{z}_{ist}$  are the covariates, and  $\varepsilon_{ist}$  is the error term.  $D_{st}$  is the treatment that varies at the group and time levels.  $D_{st}$  could be binary or continuous.

If  $y_{ist}$  is y in the data, then  $z_{ist}$  are z1 and z2,  $D_{st}$  is d, the group is state, and time is year. To fit the model, you would type

didregress (y z1 z2) (d), group(state) time(year)

which is equivalent to typing

areg y z1 z2 i.year d, absorb(state) vce(cluster state)

<span id="page-25-1"></span>The methods and formulas for this model are those of a linear regression and can be found in [Methods and formulas](https://www.stata.com/manuals/rareg.pdf#raregMethodsandformulas) in [R] [areg](https://www.stata.com/manuals/rareg.pdf#rareg).

#### **DDD model**

The DDD model is given by

<span id="page-25-4"></span>
$$
y_{isgt} = \gamma_s + \gamma_g + \gamma_t + \gamma_s \gamma_t + \gamma_g \gamma_t + \gamma_s \gamma_g + \mathbf{z}_{isgt} \beta + D_{sgt} \delta + \varepsilon_{isgt}
$$
 (2)

where i is the observation-level index, s and q are group-level indices, and t is a time-level index. For example, we might have yearly repeated cross-sectional data for older and younger individuals living in different states. In this case, i denotes the individual, s the state, q age group, and t the year. In [\(2\)](#page-25-4) above,  $\gamma_s$  are group s fixed effects,  $\gamma_q$  are group g fixed effects, and  $\gamma_t$  are time fixed effects.  $z_{ist}$  are the covariates, and  $\varepsilon_{isat}$  is the error term.  $D_{sat}$  denotes the treatment that varies at the group s, group q, and time levels.  $D_{sat}$  could be binary or continuous.

Say you now want to fit a DDD, where the treatment occurs for group2 in some of the states, state. You would type

didregress (y z1 z2) (d), group(state group2) time(year)

didregress would construct the group and time interactions in [\(2\)](#page-25-4) and fit a linear regression. The methods and formulas for the specification are the same as those in [Methods and formulas](https://www.stata.com/manuals/rareg.pdf#raregMethodsandformulas) in [R] [areg](https://www.stata.com/manuals/rareg.pdf#rareg).

#### <span id="page-25-2"></span>**DID and DDD models with longitudinal data**

The DID model for longitudinal data fit by xtdidregress is given by

<span id="page-25-5"></span>
$$
y_{ist} = \alpha_i + \gamma_t + \mathbf{z}_{ist}\beta + D_{st}\delta + \varepsilon_{ist} \tag{3}
$$

where i is the observation-level index, s is a group-level index, and t is a time-level index. For example, we might have a longitudinal dataset of individuals over time living in a given state; in this case, i denotes the individual, s the state, and t the year. In [\(3\)](#page-25-5) above,  $\alpha_i$  are individual fixed effects and  $\gamma_t$  are time fixed effects.  $z_{ist}$  are the covariates, and  $\varepsilon_{ist}$  is the error term.  $D_{st}$  denotes the treatment that varies at the group and time levels.  $D_{st}$  could be binary or continuous. Individuals, i, are assumed to be nested within the group; thus, group effects are subsumed by the individual effects.

If  $y_{ist}$  is y in the data, then  $z_{ist}$  are z1 and z2,  $D_{st}$  is d, the group is state, time is year, and individuals are denoted by id. To fit the model, you would type

xtset id year xtdidregress (y z1 z2) (d), group(state) time(year)

which is equivalent to typing

xtreg y z1 z2 i.year d, fe vce(cluster state)

The methods and formulas for this model are those of a within estimator computed by xtreg, fe and can be found in [Methods and formulas](https://www.stata.com/manuals/xtxtreg.pdf#xtxtregMethodsandformulas) in [XT] [xtreg](https://www.stata.com/manuals/xtxtreg.pdf#xtxtreg).

The DDD model is given by

$$
y_{isgt} = \alpha_i + \gamma_t + \gamma_t \gamma_s + \gamma_t \gamma_g + \mathbf{z}_{ist}\beta + D_{st}\delta + \varepsilon_{isgt}
$$

### <span id="page-26-0"></span>**Aggregation estimators**

To discuss the aggregation estimators, it is instructive to rewrite the covariate vector  $z_{ist}$  as consisting of group and time invariant components  $z_{1st}$  and time-, group-, and individual-varying components  $z_{2ist}$ . The DID model can now be expressed as

<span id="page-26-2"></span>
$$
y_{ist} = \gamma_s + \gamma_t + \mathbf{z}_{1st}\beta_1 + \mathbf{z}_{2ist}\beta_2 + D_{st}\delta + \varepsilon_{ist}
$$

$$
y_{ist} = \mathbf{z}_{2ist}\beta_2 + C_{st} + \epsilon_{ist} \tag{4}
$$

$$
C_{st} = \gamma_s + \gamma_t + \mathbf{z}_{1st}\beta_1 + D_{st}\delta + \nu_{st} \tag{5}
$$

The standard and dlang, constant aggregation methods regress  $y_{ist}$  on  $z_{2ist}$  in [\(4\)](#page-26-2) and then obtain an estimate of  $C_{st}$ ,  $\hat{C}_{st}$ . After we regress  $y_{ist}$  on  $z_{2ist}$ , we get an estimate of the group–time effects  $\hat{C}_{st}$  from  $y_{ist} - \mathbf{z}_{2ist}\hat{\beta}_2 - \hat{\epsilon}_{ist}$ . These effect estimates come from using predict with option d after areg. We then aggregate the data at the s and t levels. With the aggregated data, we run a regression of  $C_{st}$  on  $z_{1st}$  and on  $D_{st}$  using group and time fixed effects in [\(5\)](#page-26-2). The dlang method computes the ordinary least-squares standard errors from this second stage. The standard method uses cluster–robust standard errors clustered at the group level by default.

The dlang, varying method runs a regression for each group defined by  $s$  and  $t$  and obtains an estimate of  $C_{st}$  as the set of constants for each regression. Whereas in the first case  $\beta_2$  was the same vector across the sample, in this case, we will get a different estimate of the slope coefficient for each group. The second step is the same as for dlang, constant.

## <span id="page-26-1"></span>**Wild bootstrap confidence intervals and p-values**

The wild cluster bootstrap is a bit different from the conventional bootstrap in that it keeps the covariates fixed and constructs the new dependent variables using the residuals from the original regression. The wild bootstrap procedure proceeds as follows:

1. Fit a restricted model, where the ATET is constrained to be 0. In other words, imposing the null hypothesis that the ATET is 0. Obtain the predicted values,  $\hat{\mathbf{y}}_r$ , and residuals,  $\hat{\mathbf{u}}_r$ , from the restricted model, where the subscript  $r$  refers to the bootstrap replicates. Also fit the unrestricted model and compute the t statistic, t, testing the null hypothesis  $ATET = 0$ .

2. At each of the subsequent  $B - 1$  bootstrap steps, compute  $y^* = \hat{y}_r + \hat{u}_r \odot (\mathbf{K} \mathbf{w})$ , where w is a column vector of length S, the number of clusters, containing the wild bootstrap weights is a column vector of length  $S$ , the number of clusters, containing the wild bootstrap weights, and **K** is an  $N \times S$  matrix with elements  $k_{i,j} = 1$  if observation i,  $i = 1, \ldots, N$ , is in group j and 0 otherwise. The operator  $\odot$  is the Hadamard product that performs elementwise multiplication. By default,  $w_j = 1$  with probability 0.5 and  $w_j = -1$  with probability 0.5, that is, the rademacher error weights.

Alternatively, use one of the following error weights  $w$ :

- mammen, which is  $1 \phi$  with probability  $\phi/\sqrt{5}$  and  $\phi$  otherwise, where  $\phi = (1 +$ √  $(5)/2.$
- webb, which takes the values  $-\sqrt{3/2}$ ,  $-\sqrt{2/2}$ ,  $-\sqrt{1/2}$ ,  $\sqrt{1/2}$ ,  $\sqrt{2/2}$ , and  $\sqrt{3/2}$ , each with probability 1/6.
- normal, which is a normal distribution with the first four moments given by 0, 1, 0, and 3.
- gamma, which is a gamma distribution with shape parameter 4 and scale parameter  $1/2$ .
- 3. For each bootstrap sample, compute the unrestricted model and the null hypothesis t statistic,  $t^*$ . Include the observed t statistic, t in this set.
- 4. Given the B bootstrapped t statistics  $t_b^*$ ,  $b = 1, \ldots, B$ , compute the wild bootstrap lower-tail p-value

$$
P_l(t) = \frac{1}{B} \sum_{b=1}^{B} I(|t| < |t_b^*|)
$$

and the upper-tail  $p$ -value

$$
P_u(t) = \frac{1}{B} \sum_{b=1}^{B} I(|t| > |t_b^*|)
$$

The reported equal-tail *p*-value is  $P_{et}(t) = 2 \min\{P_l(t), P_u(t)\}.$ 

5. Compute the wild bootstrap confidence interval by searching for the lower limit and upper limit separately using the bisection root-finding algorithm. In doing so, find the quantities ATET =  $c_l$ and ATET =  $c_u$ ,  $c_l < c_u$ , such that  $(100 - L)/2\%$  of the bootstrapped distribution of the t statistics testing ATET = c is contained in either the lower or the upper tail. By default,  $L = 95$ .

The search algorithm does not always generate an  $L\%$  confidence interval. One reason for this situation is if  $B(100 - L)/200$  is not an integer, then there is not a slot in the sorted vector  $t^*$ that corresponds to the upper- or lower-tail area  $(100 - L)/200$ . See [Roodman et al.](#page-29-8) [\(2019,](#page-29-8) 8) for a good discussion.

Also, although a low-probability event, if at least one of the computed  $t^*$  is (numerically) equal to the t testing ATET = c, or if there are ties between other computed values in  $t^*$  adjacent to the t testing ATET = c, then the algorithm will not achieve the optimal coverage. In this case, we choose the confidence interval that is more conservative than requested. The achieved confidence level is reported in the ATET coefficient table.

The chance of ties in  $t^*$  increases if the number of clusters,  $S$ , is small and the rademacher error weights are used, because there are  $2<sup>S</sup>$  possible combinations of the two values 1 and  $-1$ in the weight vector w. For example, if  $S = 10$ , then there are 1,024 possible combinations.

#### <span id="page-28-9"></span>**Bias-corrected clustered standard error**

Let there be S clusters,  $s = 1, \ldots, S$ , each with  $N_s$  observations, and let N be the number of observations in the data. Let  $X_s$  be the covariate matrix for cluster s, and let X be the covariate matrix for all observations with dimension  $N \times L$ . Also, define  $\mathbf{I}_{N_s}$  to be an identity matrix of dimension  $N_s$ , and define  $P_{ss} = X_s (X'X)^{-1} X'_s$  as a projection matrix for cluster s. Finally, let  $\widehat{\varepsilon}_s$  be the residuals corresponding to cluster s. The bias-corrected cluster variance–covariance matrix is given by the following:

<span id="page-28-10"></span>
$$
\mathbf{V} = \left(\sum_{s=1}^{S} \mathbf{X}_s' \mathbf{X}_s\right)^{-1} \sum_{s=1}^{S} \mathbf{X}_s' (\mathbf{I}_{N_s} - \mathbf{P}_{ss})^{-1/2} \,\widehat{\varepsilon}_s \widehat{\varepsilon}_s' \left\{ (\mathbf{I}_{N_s} - \mathbf{P}_{ss})^{-1/2} \right\}' \mathbf{X}_s \left( \sum_{s=1}^{S} \mathbf{X}_s' \mathbf{X}_s \right)^{-1} (6)
$$

Let **P** be the projection matrix for all the data, and let  $(I_N - P)$ <sub>s</sub> be an  $N_s \times N$  matrix of rows of the  $N \times N$  matrix  $(I_N - P)$ . Finally, let  $e_{L,k}$  be an L vector with kth component equal to 1 and equal to 0 elsewhere. We define the matrix  $\bf{G}$  as the matrix with sth column given by

$$
\mathbf{G}_s = \left(\mathbf{I}_N - \mathbf{P}\right)_s \left(\mathbf{I}_{N_s} - \mathbf{P}_{ss}\right)^{-1/2} \mathbf{X}_s \left(\mathbf{X}'\mathbf{X}\right)^{-1} \mathbf{e}_{L,k}
$$

We compute the degrees-of-freedom adjustment proposed by [Bell and McCaffrey](#page-28-2) [\(2002\)](#page-28-2),  $K_{\text{BM}}$ , as follows:

$$
K_{\rm BM} = \frac{\left(\sum_{i=1}^{N} \lambda_i\right)^2}{\sum_{i=1}^{N} \lambda_i^2}
$$

where  $\lambda_i$  is the *i*th eigenvalue of the matrix  $\mathbf{G}'\mathbf{G}$ .

<span id="page-28-0"></span>For the ATET coefficient, we use the standard errors from  $(6)$  and the degrees of freedom in  $K_{\text{BM}}$ to construct confidence intervals.

# **Acknowledgment**

<span id="page-28-1"></span>The algorithm used to compute the wild bootstrap was made faster using techniques described in [Roodman et al.](#page-29-8) [\(2019\)](#page-29-8). We thank David Roodman for bringing this to our attention.

# **References**

- <span id="page-28-6"></span>Abadie, A., and M. D. Cattaneo. 2018. Econometric methods for program evaluation. Annual Review of Economics 10: 465–503. <https://doi.org/10.1146/annurev-economics-080217-053402>.
- <span id="page-28-3"></span>Angrist, J. D., and J.-S. Pischke. 2009. [Mostly Harmless Econometrics: An Empiricist's Companion](http://www.stata.com/bookstore/mhe.html). Princeton, NJ: Princeton University Press.
- <span id="page-28-4"></span>. 2015. Mastering Metrics: The Path from Cause to Effect. Princeton, NJ: Princeton University Press.
- <span id="page-28-2"></span>Bell, R. M., and D. F. McCaffrey. 2002. Bias reduction in standard errors for linear regression with multi-stage samples. Survey Methodology 28: 169–181.
- <span id="page-28-8"></span>Bertrand, M., E. Duflo, and S. Mullainathan. 2004. How much should we trust difference-in-differences estimates? Quarterly Journal of Economics 119: 249–275. [https://doi.org/10.1162/003355304772839588.](https://doi.org/10.1162/003355304772839588)
- <span id="page-28-7"></span><span id="page-28-5"></span>Blundell, R. W., and M. C. Dias. 2009. Alternative approaches to evaluation in empirical microeconomics. Journal of Human Resources 44: 565–640. <https://doi.org/10.1007/s10258-002-0010-3>.
- Cameron, A. C., J. B. Gelbach, and D. L. Miller. 2008. Bootstrap-based improvements for inference with clustered errors. Review of Economics and Statistics 90: 414–427. <https://doi.org/10.1162/rest.90.3.414>.
- <span id="page-29-9"></span>Cameron, A. C., and D. L. Miller. 2015. A practitioner's guide to cluster-robust inference. Journal of Human Resources 50: 317–372. <https://doi.org/10.3368/jhr.50.2.317>.
- <span id="page-29-1"></span>Donald, S. G., and K. Lang. 2007. Inference with difference-in-differences and other panel data. Review of Economics and Statistics 89: 221–233. [https://doi.org/10.1162/rest.89.2.221.](https://doi.org/10.1162/rest.89.2.221)
- <span id="page-29-2"></span>Imbens, G. W., and J. M. Wooldridge. 2009. Recent developments in the econometrics of program evaluation. Journal of Economic Literature 47: 5–86. [https://doi.org/10.1257/jel.47.1.5.](https://doi.org/10.1257/jel.47.1.5)
- <span id="page-29-3"></span>Lechner, M. 2011. The estimation of causal effects by difference-in-difference methods. Foundations and Trends in Econometrics 4: 165–224. [http://doi.org/10.1561/0800000014.](http://doi.org/10.1561/0800000014)
- <span id="page-29-6"></span>MacKinnon, J. G. 2019. How cluster-robust inference is changing applied econometrics. Canadian Journal of Economics 52: 851–881. [https://doi.org/10.1111/caje.12388.](https://doi.org/10.1111/caje.12388)
- <span id="page-29-7"></span>MacKinnon, J. G., and M. D. Webb. 2018. The wild bootstrap for few (treated) clusters. Econometrics Journal 21: 114–135. <https://doi.org/10.1111/ectj.12107>.
- <span id="page-29-5"></span>Moser, P., and A. Voena. 2012. Compulsory licensing: Evidence from the Trading with the Enemy Act. American Economic Review 102: 396–427. <https://doi.org/10.1257/aer.102.1.396>.
- <span id="page-29-8"></span>Roodman, D., J. G. MacKinnon, M. O. Nielsen, and M. D. Webb. 2019. [Fast and wild: Bootstrap inference in Stata](https://doi.org/10.1177/1536867X19830877) [using boottest.](https://doi.org/10.1177/1536867X19830877) Stata Journal 19: 4–60.
- <span id="page-29-4"></span>Wing, C., K. Simon, and R. A. Bello-Gomez. 2018. Designing difference in difference studies: Best practices for public health policy research. Annual Review of Public Health 39: 453–469. [https://doi.org/10.1146/annurev-publhealth-](https://doi.org/10.1146/annurev-publhealth-040617-013507)[040617-013507](https://doi.org/10.1146/annurev-publhealth-040617-013507).

<span id="page-29-10"></span><span id="page-29-0"></span>Wooldridge, J. M. 2010. [Econometric Analysis of Cross Section and Panel Data](http://www.stata.com/bookstore/cspd.html). 2nd ed. Cambridge, MA: MIT Press.

# **Also see**

- [TE] [didregress postestimation](https://www.stata.com/manuals/tedidregresspostestimation.pdf#tedidregresspostestimation) Postestimation tools for didregress and xtdidregress
- [TE] [DID intro](https://www.stata.com/manuals/tedidintro.pdf#teDIDintro) Introduction to difference-in-differences estimation
- [TE] [teffects intro](https://www.stata.com/manuals/teteffectsintro.pdf#teteffectsintro) Introduction to treatment effects for observational data
- [TE] [teffects intro advanced](https://www.stata.com/manuals/teteffectsintroadvanced.pdf#teteffectsintroadvanced) Advanced introduction to treatment effects for observational data

[U[\] 20 Estimation and postestimation commands](https://www.stata.com/manuals/u20.pdf#u20Estimationandpostestimationcommands)